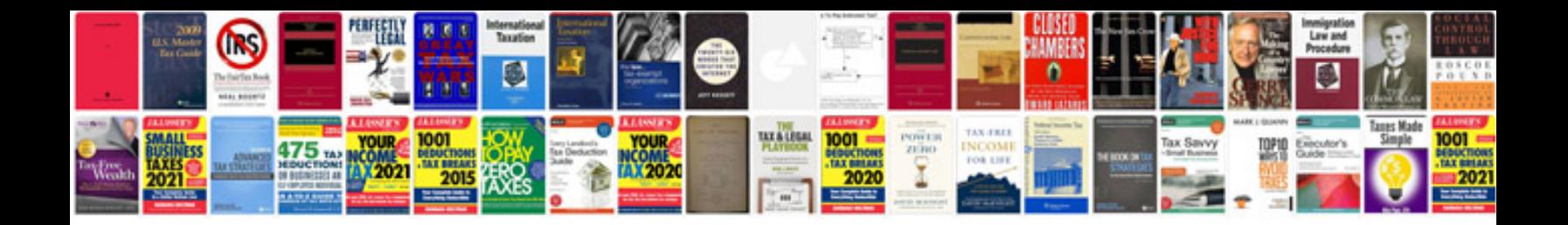

**Nse listing agreement** 

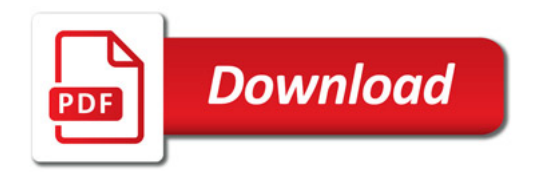

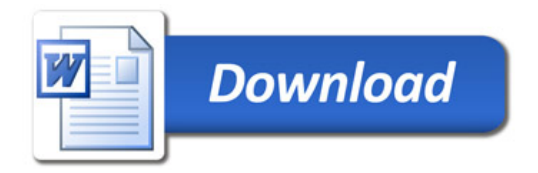